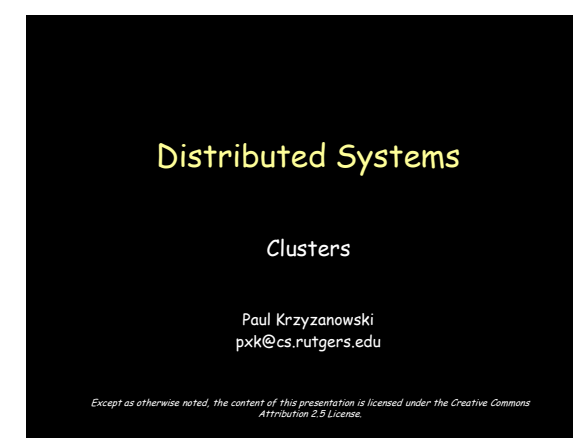

## Designing highly available systems

Incorporate elements of fault-tolerant design – Replication, TMR

Fully fault tolerant system will offer non-stop availability – You can't achieve this!

Problem: expensive!

# Designing highly scalable systems

#### SMP architecture

#### Problem:

performance gain as  $f$   $#$  processors) is sublinear

- Contention for resources (bus, memory, devices)
- Also … the solution is expensive!

## Clustering

Achieve reliability and scalability by interconnecting multiple independent systems

**Cluster:** group of standard, autonomous servers configured so they appear on the network as a **single machine**

approach single system image

# Ideally…

- Bunch of off-the shelf machines
- Interconnected on a high speed LAN
- Appear as one system to external users
- Processors are load-balanced
	- May migrate
	- May run on different systems
	- All IPC mechanisms and file access available
- Fault tolerant
	- Components may fail
	- Machines may be taken down

# we don't get all that (yet)

(at least not in one package)

## Clustering types

- Supercomputing (HPC)
- Batch processing
- High availability (HA)
- Load balancing

# High Performance Computing (HPC)

## The evolution of supercomputers

- Target complex applications:
	- Large amounts of data
	- Lots of computation
	- Parallelizable application
- Many custom efforts
	- Typically Linux + message passing software
	- + remote exec + remote monitoring

## Clustering for performance

Example: One popular effort

#### – **Beowulf**

- Initially built to address problems associated with large data sets in Earth and Space Science applications
- From Center of Excellence in Space Data & Information Sciences (CESDIS), division of University Space Research Association at the Goddard Space Flight Center

## What makes it possible

- Commodity off-the-shelf computers are cost effective
- Publicly available software:
	- Linux, GNU compilers & tools
	- MPI (message passing interface)
	- PVM (parallel virtual machine)
- Low cost, high speed networking
	- Experience with parallel software
	- Difficult: solutions tend to be custom

## What can you run?

- Programs that do not require fine-grain communication
- Nodes are dedicated to the cluster – Performance of nodes not subject to external factors
- Interconnect network isolated from external network – Network load is determined only by application
- Global process ID provided – Global signaling mechanism

# Beowulf configuration

#### Includes:

- BPROC: Beowulf distributed process space
	- Start processes on other machines
	- Global process ID, global signaling
- Network device drivers
	- Channel bonding, scalable I/O
- File system (file sharing is generally not critical)
	- NFS root
	- unsynchronized
	- · synchronized periodically via rsync

## Programming tools: MPI

- Message Passing Interface
- API for sending/receiving messages
	- Optimizations for shared memory & NUMA
	- Group communication support
- Other features:
	- Scalable file I/O
	- Dynamic process management
	- Synchronization (barriers)
	- Combining results

## Programming tools: PVM

- Software that emulates a general-purpose heterogeneous computing framework on interconnected computers
- Present a view of virtual processing elements
	- Create tasks
	- Use global task IDs
	- Manage groups of tasks
	- Basic message passing

## Beowulf programming tools

- PVM and MPI libraries
- Distributed shared memory
	- Page based: software-enforced ownership and consistency policy
- Cluster monitor
- Global ps, top, uptime tools
- Process management
	- Batch system
	- Write software to control synchronization and load balancing with MPI and/or PVM
	- Preemptive distributed scheduling: not part of Beowulf (two packages: Condor and Mosix)

## Another example

#### • **Rocks Cluster Distribution**

- Based on CentOS Linux
- Mass installation is a core part of the system • Mass re-installation for application-specific configurations
- Front-end central server + compute & storage nodes
- Rolls: collection of packages
	- Base roll includes: PBS (portable batch system), PVM (parallel virtual machine), MPI (message passing interface), job launchers, …

## Another example

#### • **Microsoft HPC Server 2008**

- Windows Server 2008 + clustering package
- Systems Management • Management Console: plug-in to System Center UI with support for Windows PowerShell
	- RIS (Remote Installation Service)
- Networking MS-MPI (Message Passing Interface)
	-
	- ICS (Internet Connection Sharing) : NAT for cluster nodes
	- Network Direct RDMA (Remote DMA)
- Job scheduler
- Storage: iSCSI SAN and SMB support
- Failover support

# Batch Processing

## Batch processing

- Common application: graphics rendering – Maintain a queue of frames to be rendered
	- Have a dispatcher to remotely exec process
- Virtually no IPC needed
- Coordinator dispatches jobs

## Single-queue work distribution

#### Render Farms:

#### Pixar:

- 1,024 2.8 GHz Xeon processors running Linux and Renderman
- 2 TB RAM, 60 TB disk space
- Custom Linux software for articulating, animating/lighting (Marionette), scheduling (Ringmaster), and rendering (RenderMan)
- Cars: each frame took 8 hours to Render. Consumes ~32 GB storage on a SAN

#### DreamWorks:

- 
- >3,000 servers and >1,000 Linux desktops HP xw9300 workstations and HP DL145 G2 servers with 8 GB/server • Shrek 3: 20 million CPU render hours. Platform LSF used for scheduling + Maya for modeling + Avid for editing+ Python for pipelining – movie uses 24 TB storage

## Single-queue work distribution

#### Render Farms:

#### –ILM:

- 3,000 processor (AMD) renderfarm; expands to 5,000 by harnessing desktop machine
- 20 Linux-based SpinServer NAS storage systems and 3,000 disks from Network Appliance
- 10 Gbps ethernet

#### –Sony Pictures' Imageworks:

- Over 1,200 processors
- Dell and IBM workstations • almost 70 TB data for Polar Express

# Batch Processing

#### OpenPBS.org:

- Portable Batch System
- Developed by Veridian MRJ for NASA
- Commands
	- Submit job scripts
		- Submit interactive jobs
		- Force a job to run
	- List jobs
	- Delete jobs
	- Hold jobs

## Load Balancing for the web

# Functions of a load balancer

Load balancing

Failover

Planned outage management

## Redirection

Simplest technique HTTP REDIRECT error code

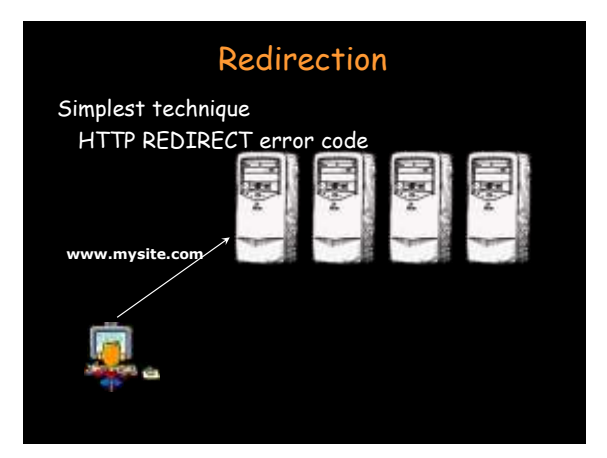

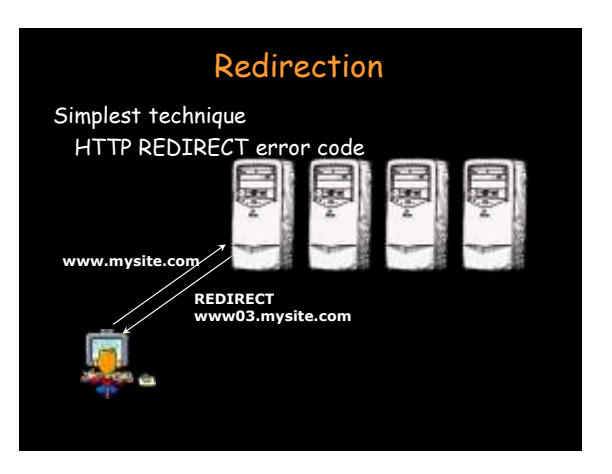

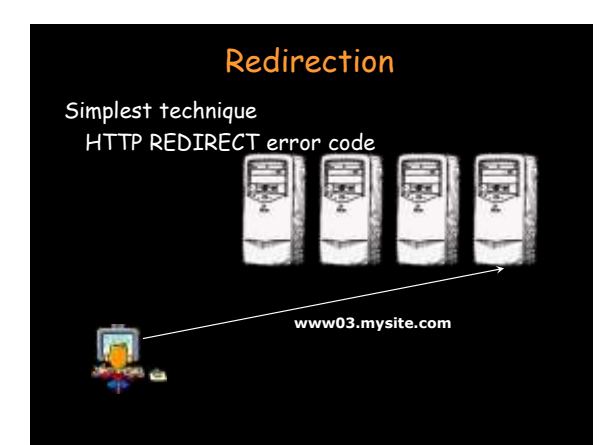

# Redirection

- Trivial to implement
- Successive requests automatically go to the same web server
	- Important for sessions
- Visible to customer
	- Some don't like it
- Bookmarks will usually tag a specific site

# Software load balancer

e.g.: IBM Interactive Network Dispatcher Software

Forwards request via load balancing

- Leaves original source address
- Load balancer not in path of outgoing traffic (high bandwidth)
- Kernel extensions for routing TCP and UDP requests
	- Each client accepts connections on its own address and dispatcher's address
	- Dispatcher changes MAC address of packets.

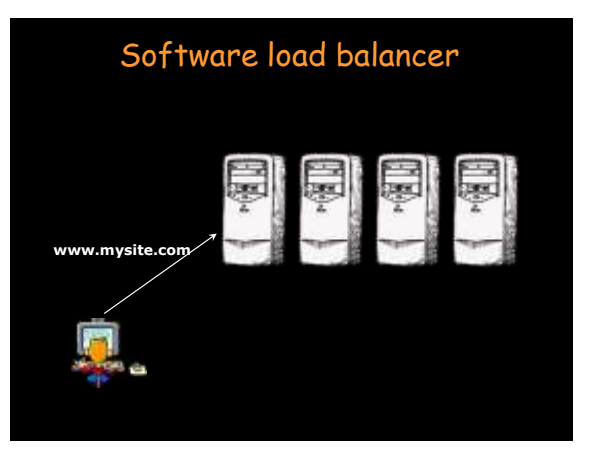

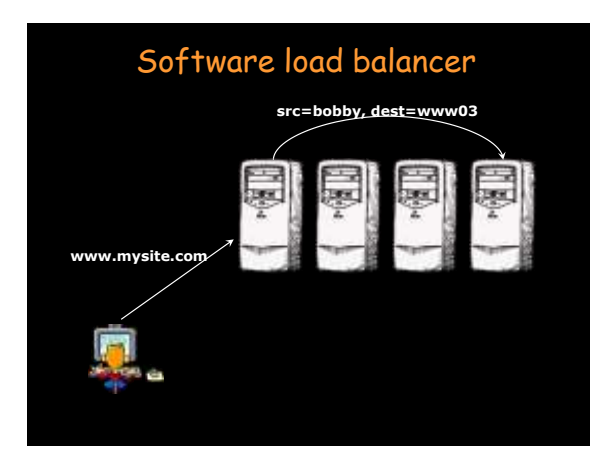

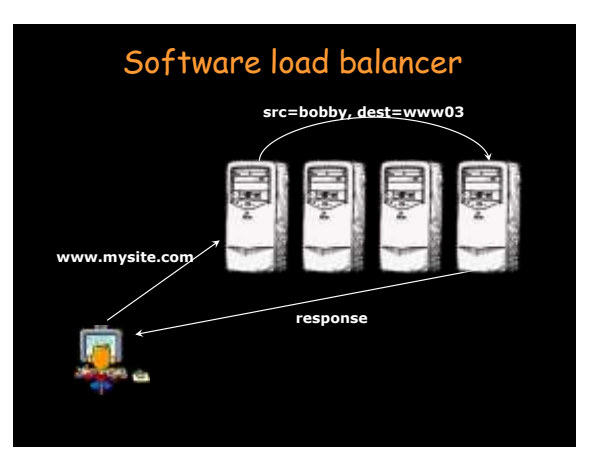

## Load balancing router

Routers have been getting smarter

- Most support packet filtering
- Add load balancing

Cisco LocalDirector, Altheon, F5 Big-IP

## Load balancing router

- Assign one or more virtual addresses to physical address
	- Incoming request gets mapped to physical address
- Special assignments can be made per port – e.g. all FTP traffic goes to one machine

#### **Balancing decisions**:

- Pick machine with least # TCP connections
- Factor in weights when selecting machines
- Pick machines round-robin
- Pick fastest connecting machine (SYN/ACK time)

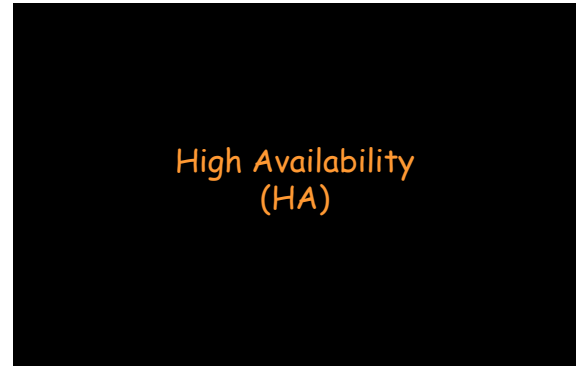

# High availability (HA)

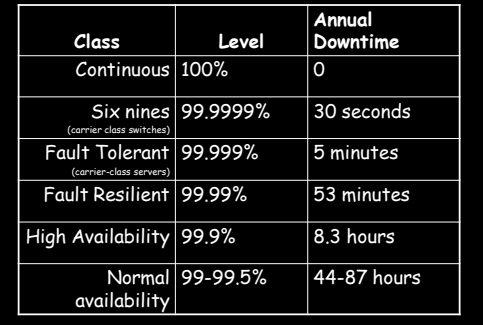

# Clustering: high availability

#### Fault tolerant design

Stratus, NEC, Marathon technologies

- Applications run uninterrupted on a redundant subsystem .<br>NEC and Stratus has applications running in lockstep synchronization
- Two identical connected systems
- If one server fails, other takes over instantly

#### Costly and inefficient

– But does what it was designed to do

## Clustering: high availability

- Availability addressed by many:
	- Sun, IBM, HP, Microsoft, SteelEye Lifekeeper, …
- If one server fails
	- Fault is isolated to that node
	- Workload spread over surviving nodes
	- Allows scheduled maintenance without disruption
	- Nodes may need to take over IP addresses

#### Example: Windows Server 2003 clustering

- Network load balancing
	- Address web-server bottlenecks
- Component load balancing
	- Scale middle-tier software (COM objects)
- Failover support for applications
	- 8-node failover clusters
	- Applications restarted on surviving node
	- Shared disk configuration using SCSI or fibre channel
	- Resource group: {disk drive, IP address, network name, service} can be moved during failover

## Example: Windows Server 2003 clustering

#### Top tier: cluster abstractions

– Failover manager, resource monitor, cluster registry

#### Middle tier: distributed operations

– Global status update, quorum (keeps track of who's in charge), membership

#### Bottom tier: OS and drivers

- Cluster disk driver, cluster network drivers
- IP address takeover

# Clusters

Architectural models

## HA issues

How do you detect failover? How long does it take to detect? How does a dead application move/restart? Where does it move to?

## Heartbeat network

- Machines need to detect faulty systems – "ping" mechanism
- Need to distinguish system faults from network faults
	- Useful to maintain **redundant networks**
	- Send a **periodic heartbeat** to test a machine's liveness
	- Watch out for **split-brain**!
- Ideally, use a network with a bounded response time – Lucent RCC used a serial line interconnect
	-
	- Microsoft Cluster Server supports a dedicated "private network"
	- Two network cards connected with a pass-through cable or hub

## Failover Configuration Models

Active/Passive (N+M nodes) – M dedicated failover node(s) for N active nodes

Active/Active – Failed workload goes to remaining nodes

## Design options for failover

#### **Cold failover**

– Application restart

#### **Warm failover**

- Application checkpoints itself periodically
- Restart last checkpointed image
- May use writeahead log (tricky)

#### **Hot failover**

- Application state is lockstep synchronized
- Very difficult, expensive (resources), prone to software faults

## Design options for failover

#### **With either type of failover …**

#### **Multi-directional failover**

– Failed applications migrate to / restart on available systems

#### **Cascading failover**

– If the backup system fails, application can be restarted on another surviving system

# System support for HA

- Hot-pluggable devices
	- Minimize downtime for component swapping
- Redundant devices
	- Redundant power supplies
	- Parity on memory
	- Mirroring on disks (or RAID for HA)
	- Switchover of failed components
- Diagnostics
	- On-line serviceability

## Shared resources (disk)

#### **Shared disk**

- Allows multiple systems to share access to disk drives
- Works well if applications do not generate much disk I/O
- Disk access must be synchronized Synchronization via a **distributed lock manager (DLM)**

## Shared resources (disk)

#### **Shared nothing**

- No shared devices
- Each system has its own storage resources
- No need to deal with DLMs
- If a machine A needs resources on B, A sends a message to B
	- If B fails, storage requests have to be switched over to a live node

## Cluster interconnects

Traditional WANs and LANs may be slow as cluster interconnect – Connecting server nodes, storage nodes, I/O channels, even memory pages

- **Storage Area Network** (SAN)
	- Fibre channel connectivity to external storage devices • Any node can be configured to access any storage through a fibre channel switch

#### – **System Area Network** (SAN)

- Switched interconnect to switch cluster resources
- Low-latency I/O without processor intervention
- Scalable switching fabric (Compaq, Tandem's ServerNet)
- Microsoft Windows 2000 supports Winsock Direct for SAN communication

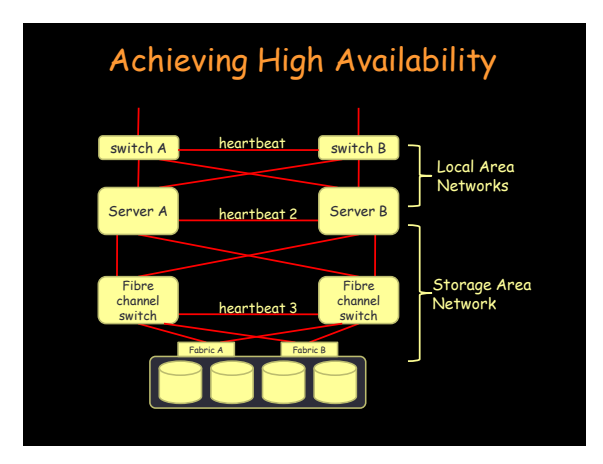

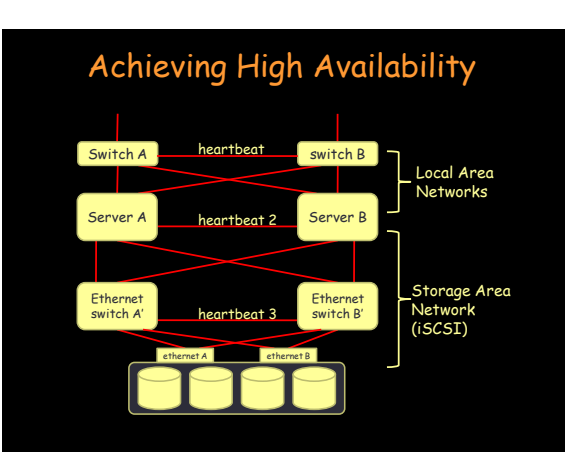

# HA Storage: RAID

Redundant Array of Independent (Inexpensive) Disks

# RAID 0: Performance

#### **Striping**

- Advantages:
	- Performance
- All storage capacity can be used
- Disadvantage:
- Not fault tolerant

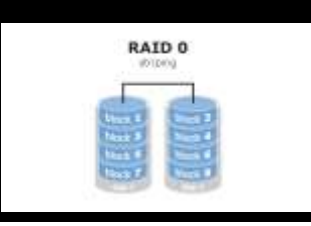

RAID 3 tisch.

a.

## RAID 1: HA

#### **Mirroring**

- Advantages:
	- Double read speed
	- No rebuild necessary if a disk fails: just copy
- Disadvantage:

– Only half the space

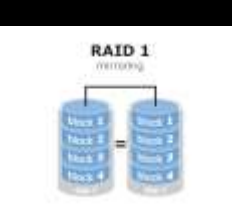

## RAID 3: HA

#### **Separate parity disk**

- Advantages:
	- Very fast reads
	- High efficiency: low ratio of parity/data
- Disadvantages:
	- Slow random
- I/O performance
- Only one I/O at a time

# RAID 1+0

Combine mirroring and striping

- Striping across a set of disks
- Mirroring of the entire set onto another set

# RAID 5

### **Interleaved parity**

- Advantages:
	- Very fast reads
	- High efficiency: low ratio of parity/data
- Disadvantage:
	- Slower writes
	- Complex controller

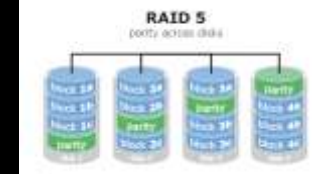

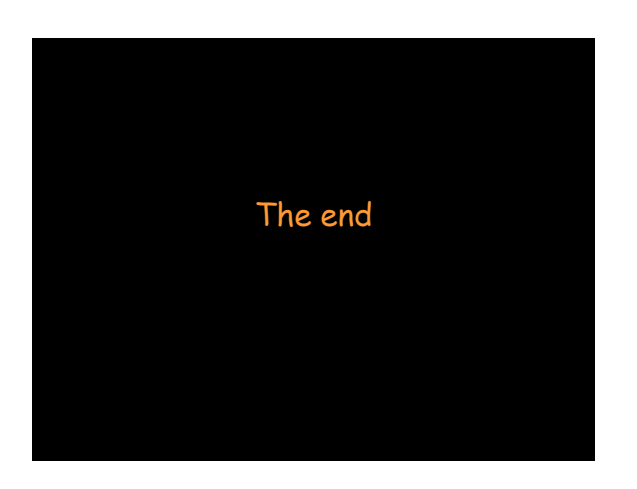